# **Contour - Feature - Fonctionnalité #2895**

# **modifier un projet**

14/05/2013 18:37 - Jean-Louis Frucot

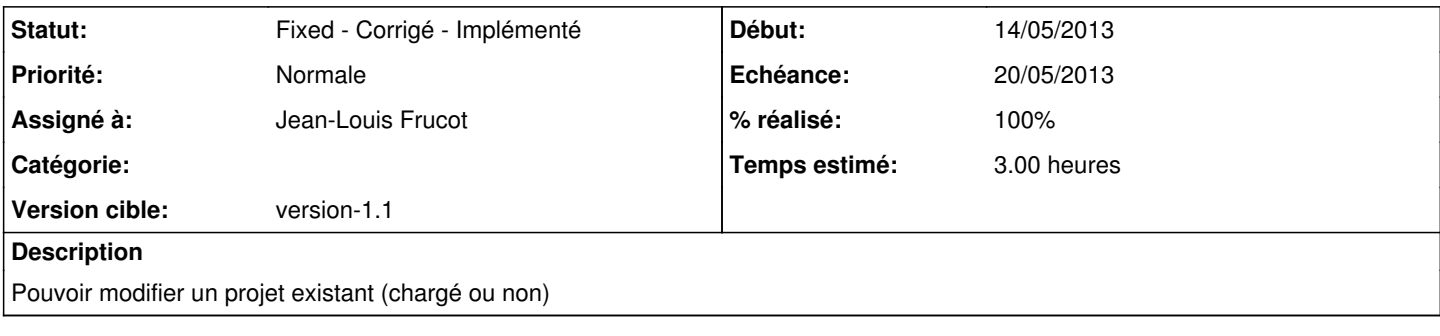

## **Historique**

#### **#1 - 15/05/2013 22:04 - Jean-Louis Frucot**

*- % réalisé changé de 0 à 90*

J'avais raison de ne pas aimer cette fonctionnalité. Faudrait peut-être l'implémenter en même temps que la sauvegarde : une ligne de sauvegarde une ligne de restauration...

### **#2 - 16/05/2013 21:09 - Jean-Louis Frucot**

*- Statut changé de Assigned - En cours à Fixed - Corrigé - Implémenté*

*- % réalisé changé de 90 à 100*

#### **#3 - 27/05/2013 16:59 - Jean-Louis Frucot**

*- Echéance mis à 20/05/2013*